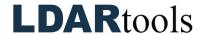

## **Cal5.0 Skills Mastery Documentation**

**Instructions:** Please place your initials next to each item. Be prepared to explain your responses to your trainer. Sign at the bottom along with the Trainer who confirmed your mastery.

|                  |                                                                                                    | Task                                      | Initia | l |
|------------------|----------------------------------------------------------------------------------------------------|-------------------------------------------|--------|---|
| 1.               | A Cal5.0 Parameters Form is ava settings are correct.                                                                  | ilable to me and I have confirmed that my | box    |   |
| 2.               | Confirm Extension Probe proced                                                                                         | ure.                                      |        |   |
| 3.               | Confirm phx21/phx42s have been                                                                                         | n assigned to a specific port.            |        |   |
| 4.               | Explain when to use the 3-button                                                                                       | ignition on the phx21/phx42.              |        |   |
|                  | Comments:                                                                                                    |                                           |        |   |
| 5.               | Be careful to avoid kinking, bending or blocking probes at any time.                                                   |                                           |        |   |
| 6.               | When should you check the Probe Flow of all your units?                                                                |                                           |        |   |
| 7.               | Explain what "Hunting" means for Cal5.                                                                                 |                                           |        |   |
|                  | Comments:                                                                                                    |                                           |        |   |
| 8.               | Demonstrate Daily Calibration of Filter Detection (if enabled).                                                        |                                           |        |   |
| 9.               | Why must Drift and/or Precision Calibration be performed on the same port that the phx21/phx42 was calibrated on?      |                                           |        |   |
|                  | Comments:                                                                                                    |                                           |        |   |
| 10.              | Demonstrate export of records vi                                                                                       | a USB.                                    |        |   |
| 11.              | Explain the difference between Automatic and Manual Wireless export of records. Confirm which will apply to your site. |                                           |        |   |
| 12.              | Demonstrate reporting a Cal5/SpanBox issue.                                                                            |                                           |        |   |
| 13.              | Demonstrate reporting an analyzer issue.                                                                               |                                           |        |   |
| 14.              | Agree to report all unresolved issues immediately.                                                                     |                                           |        |   |
|                  |                                                                                                    |                                           |        |   |
| Technician Name: |                                                                                                    | Technician Signature                      | Date   |   |
| Trair            | er Name:                                                                                                    | Trainer Signature                         | Date   |   |